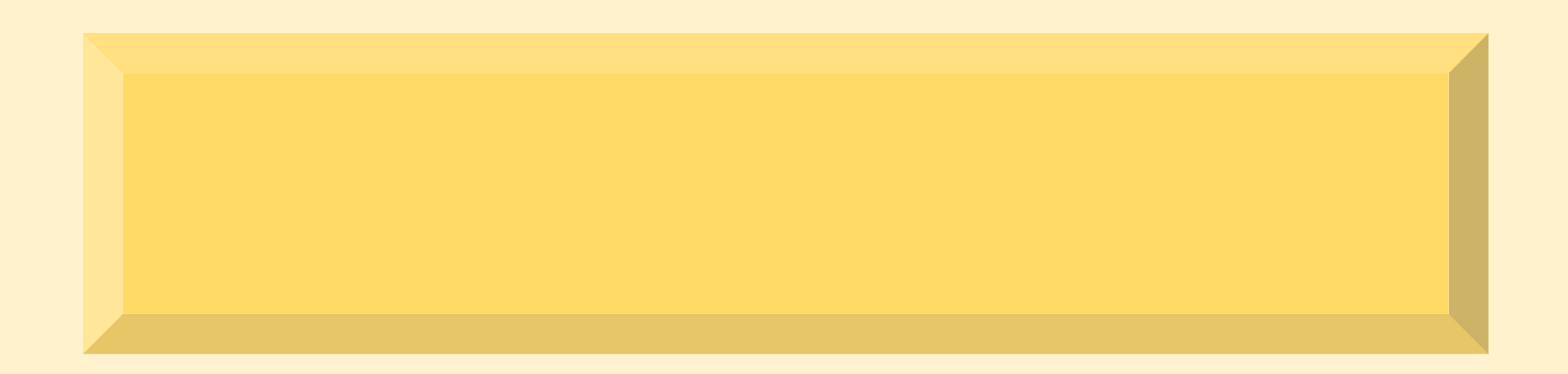

AI

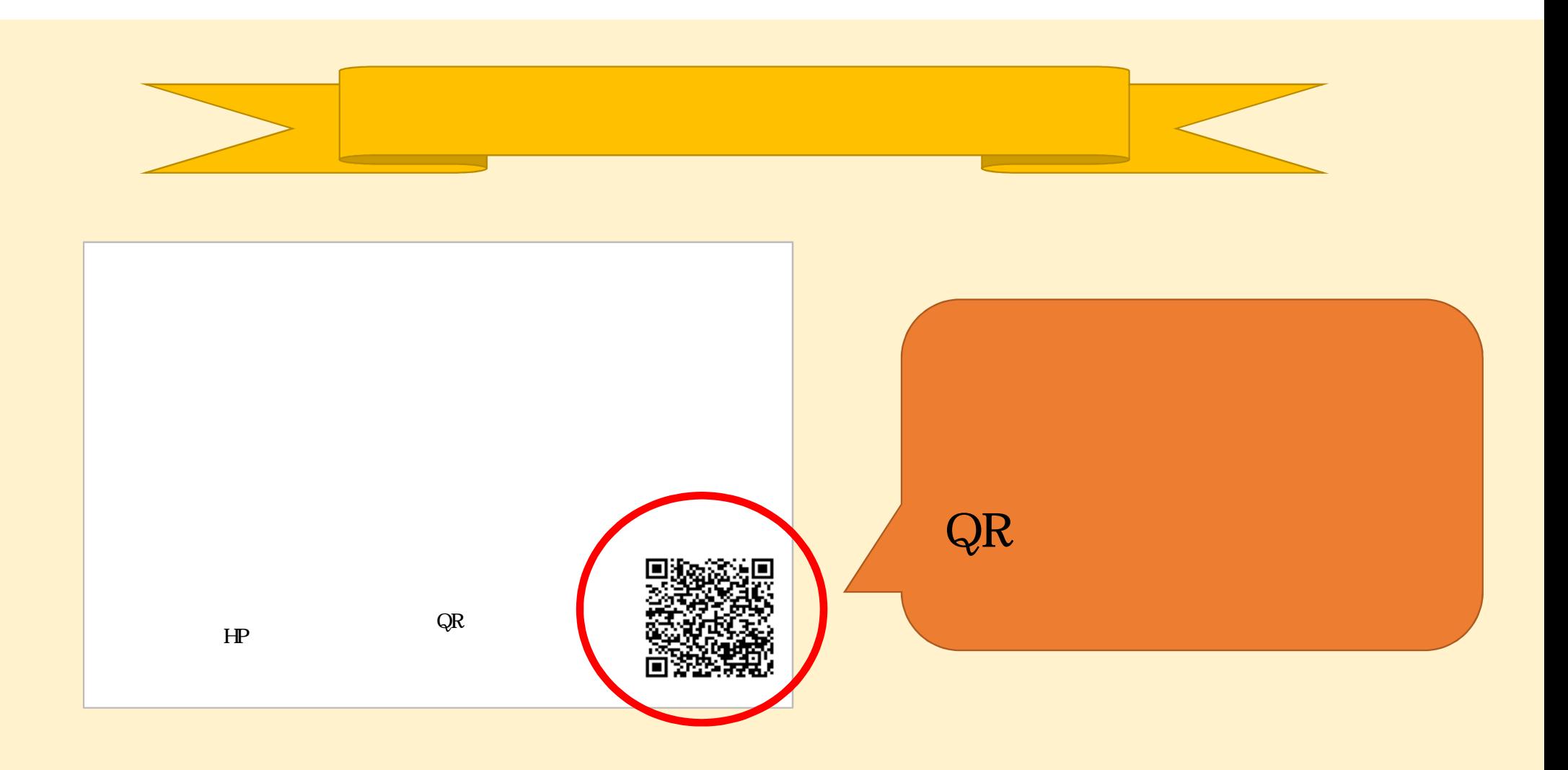

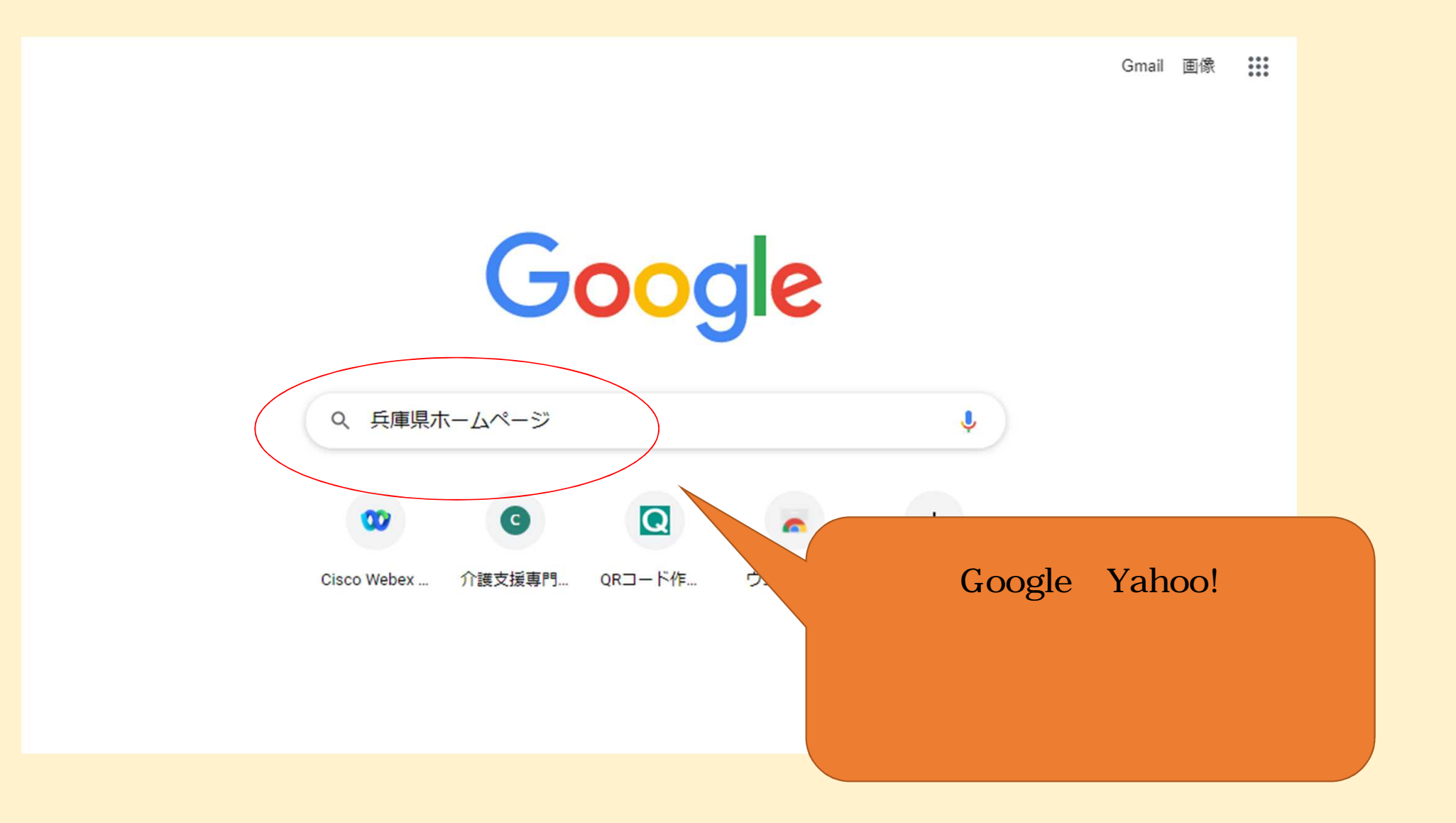

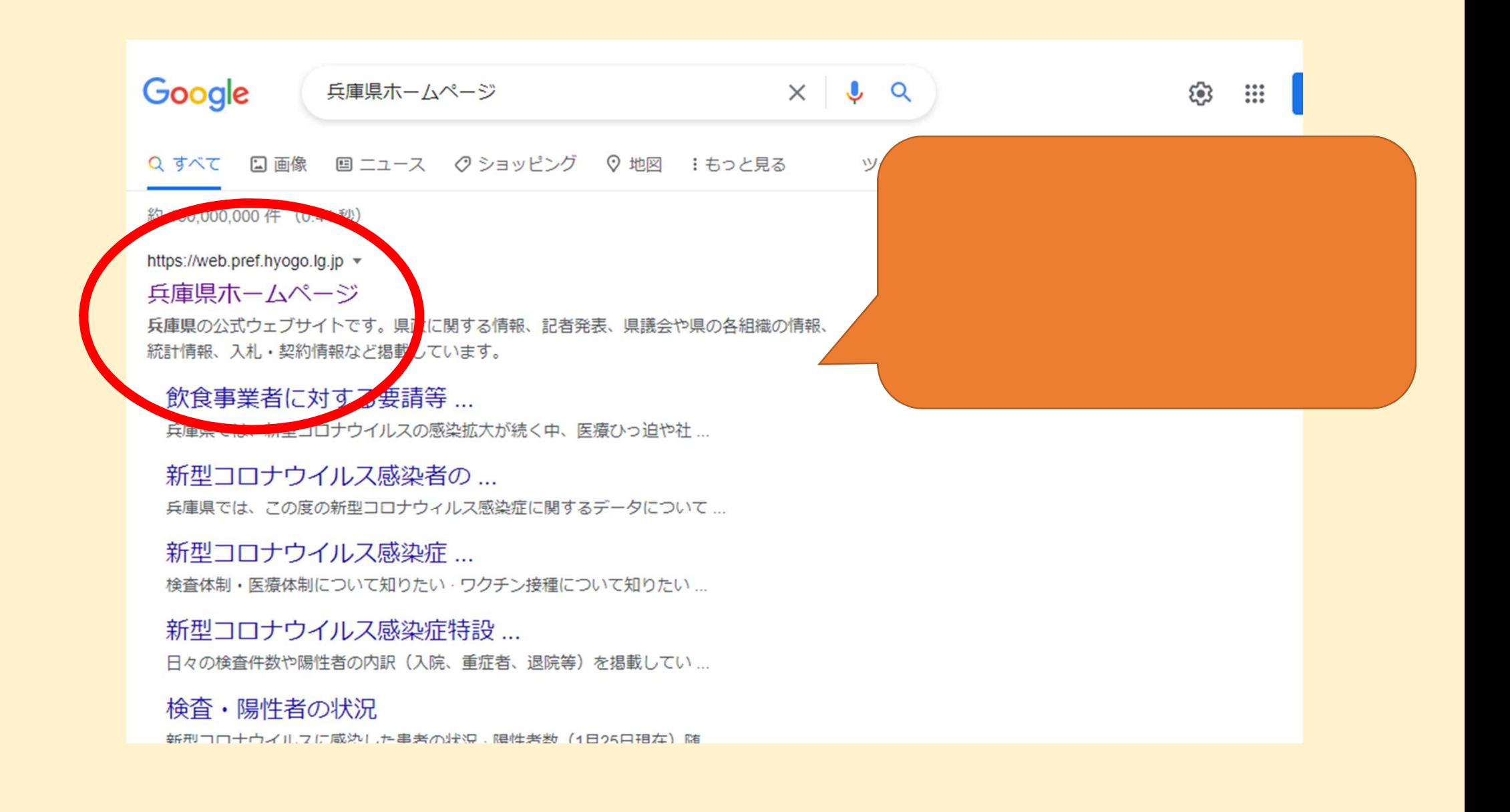

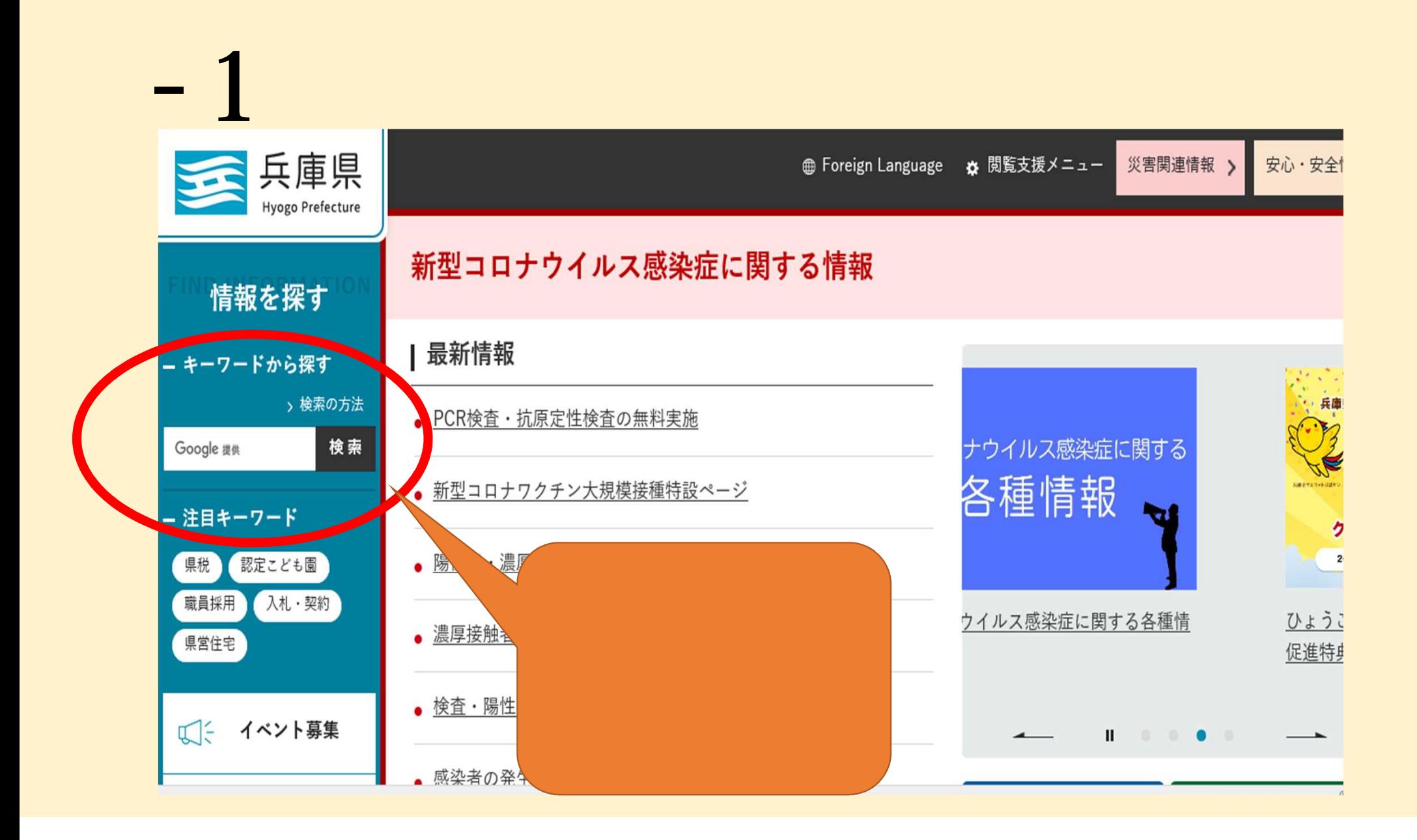

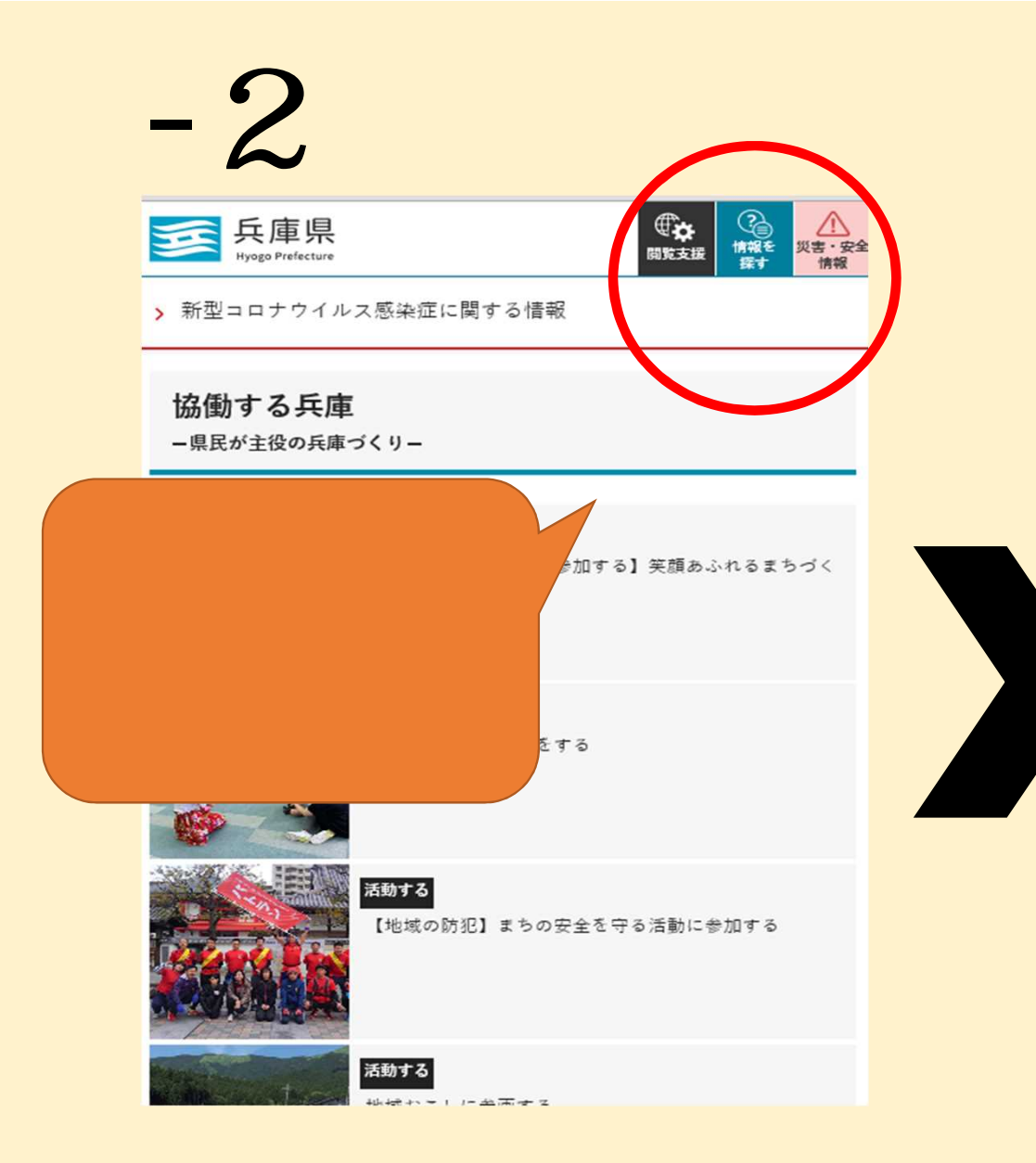

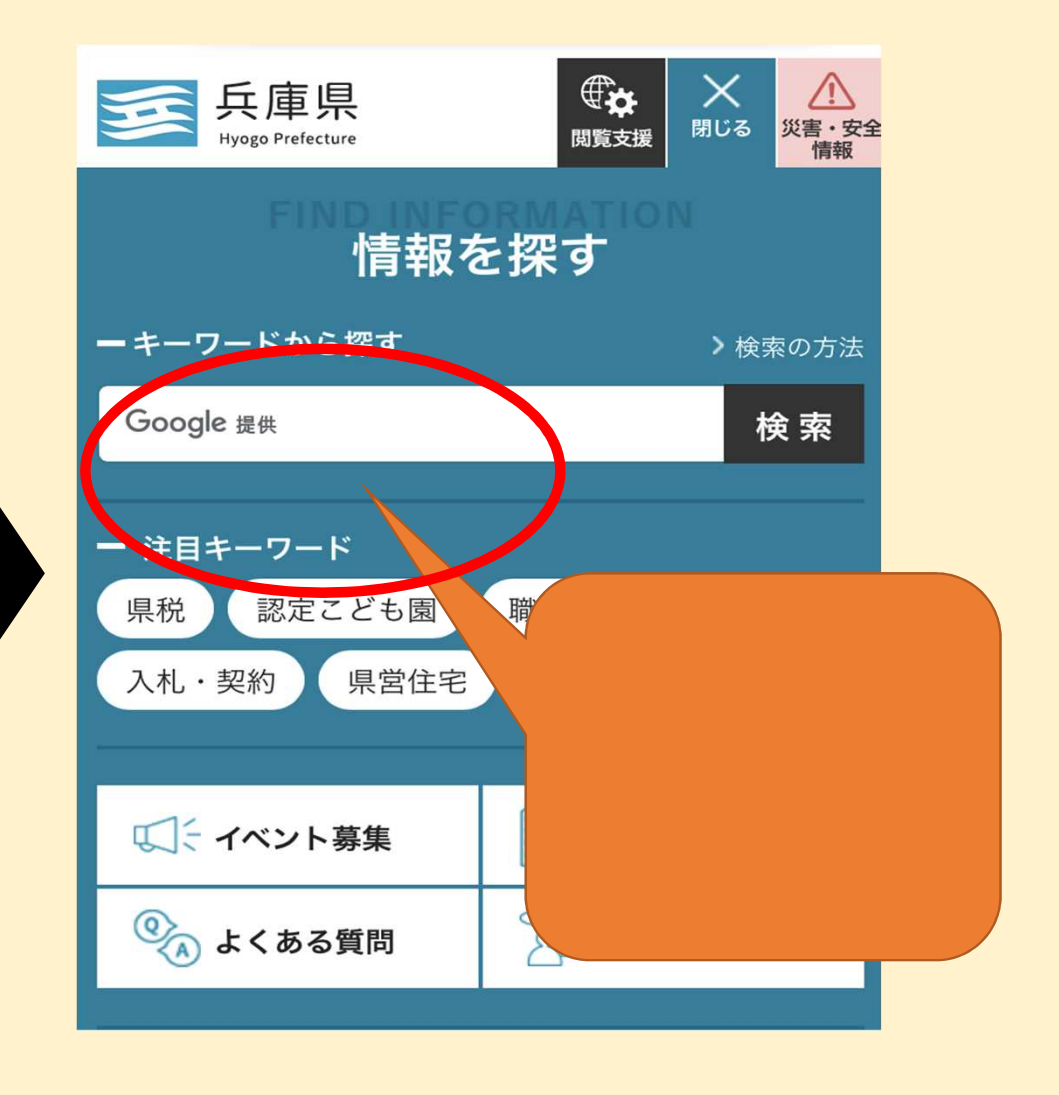

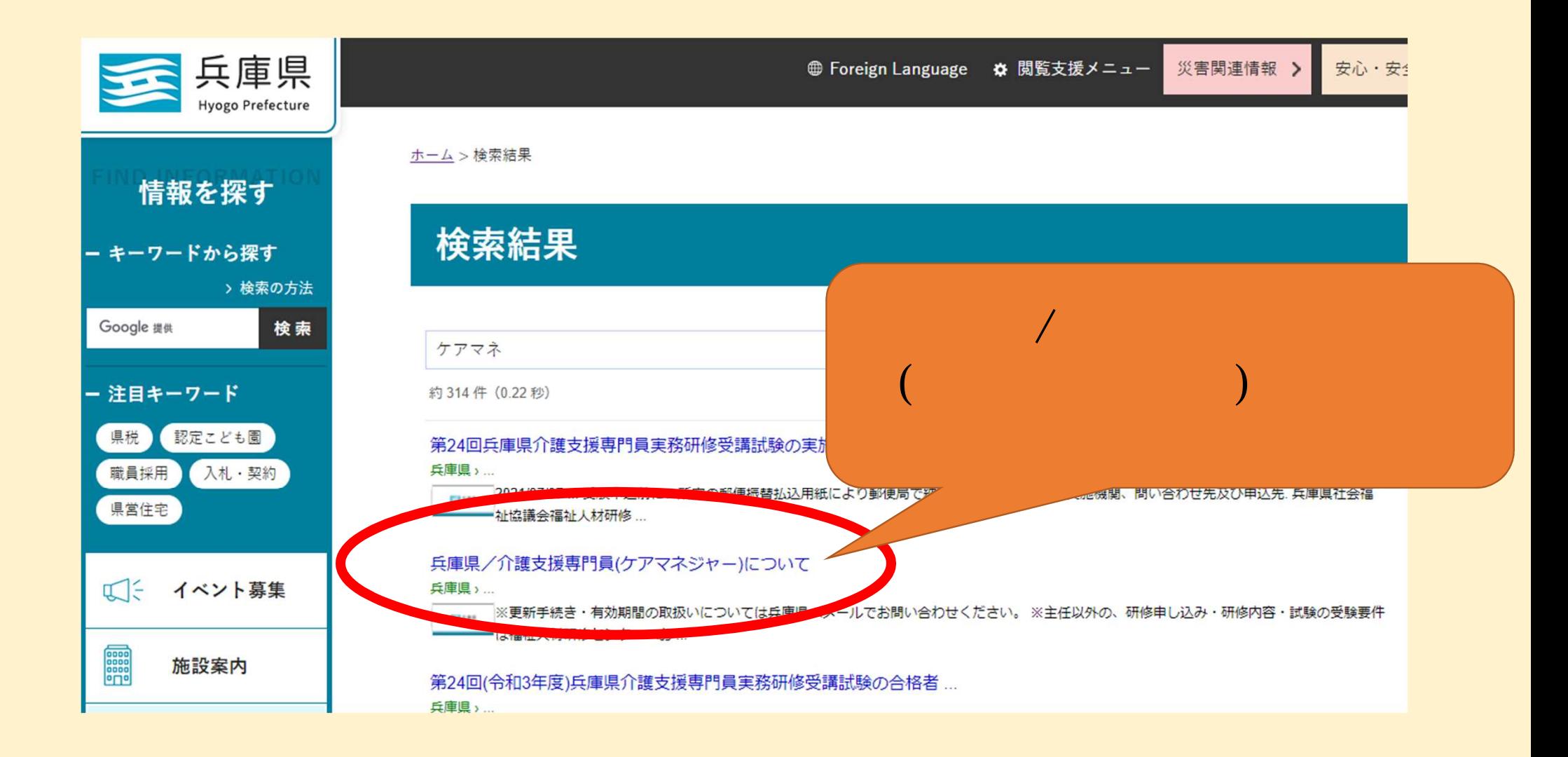

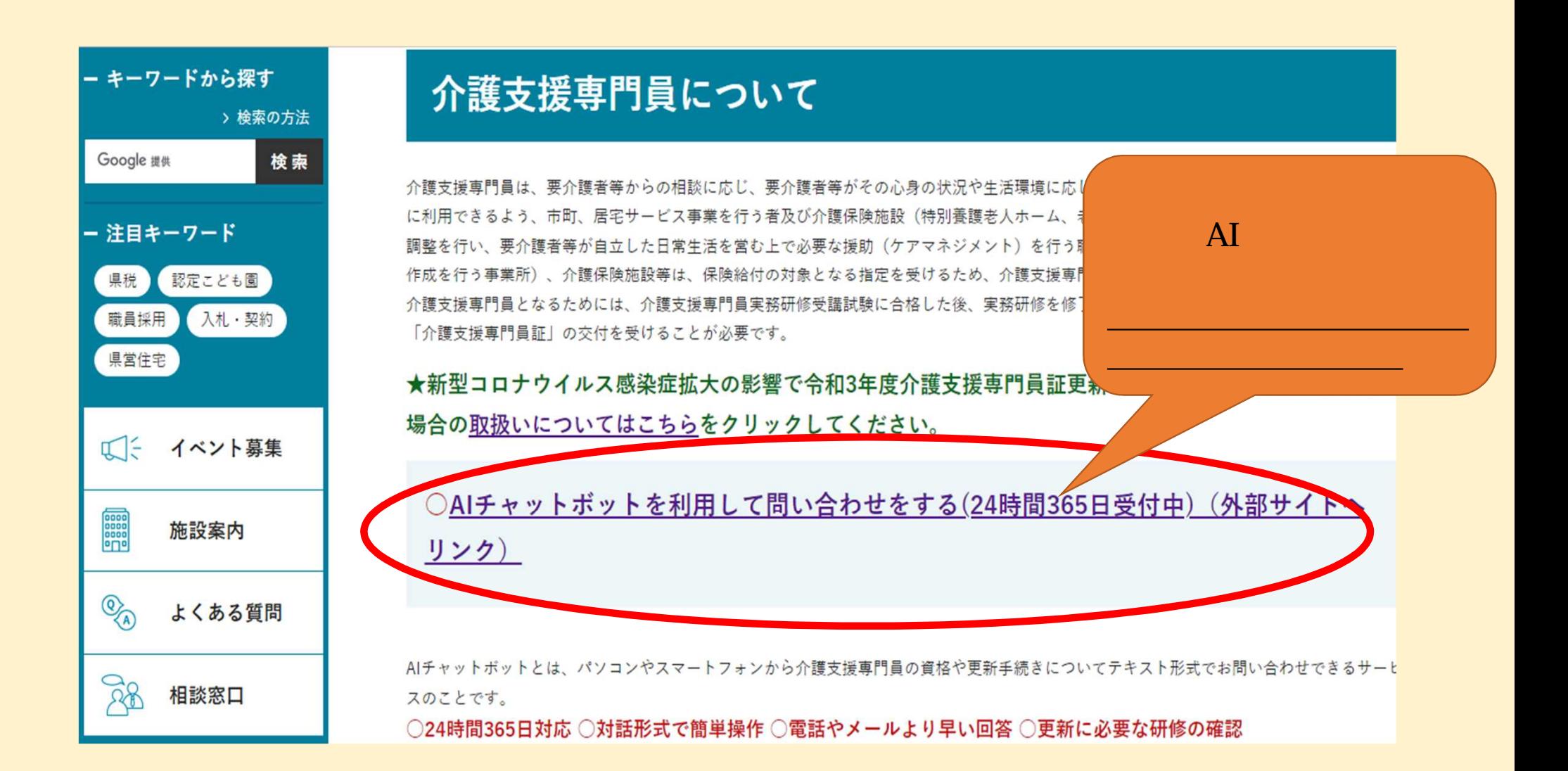

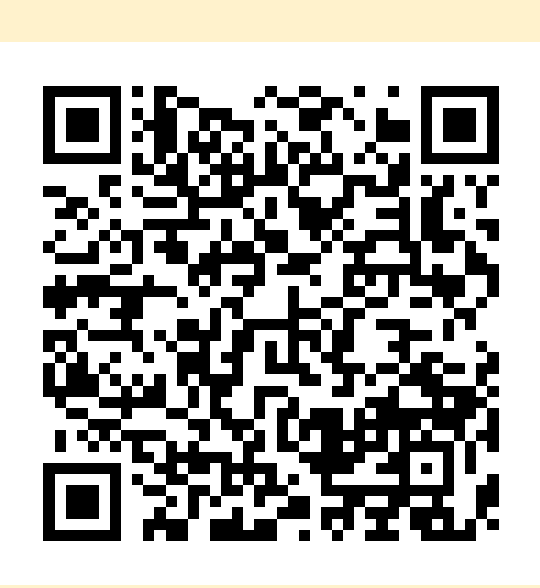

 $QR$ 

AI

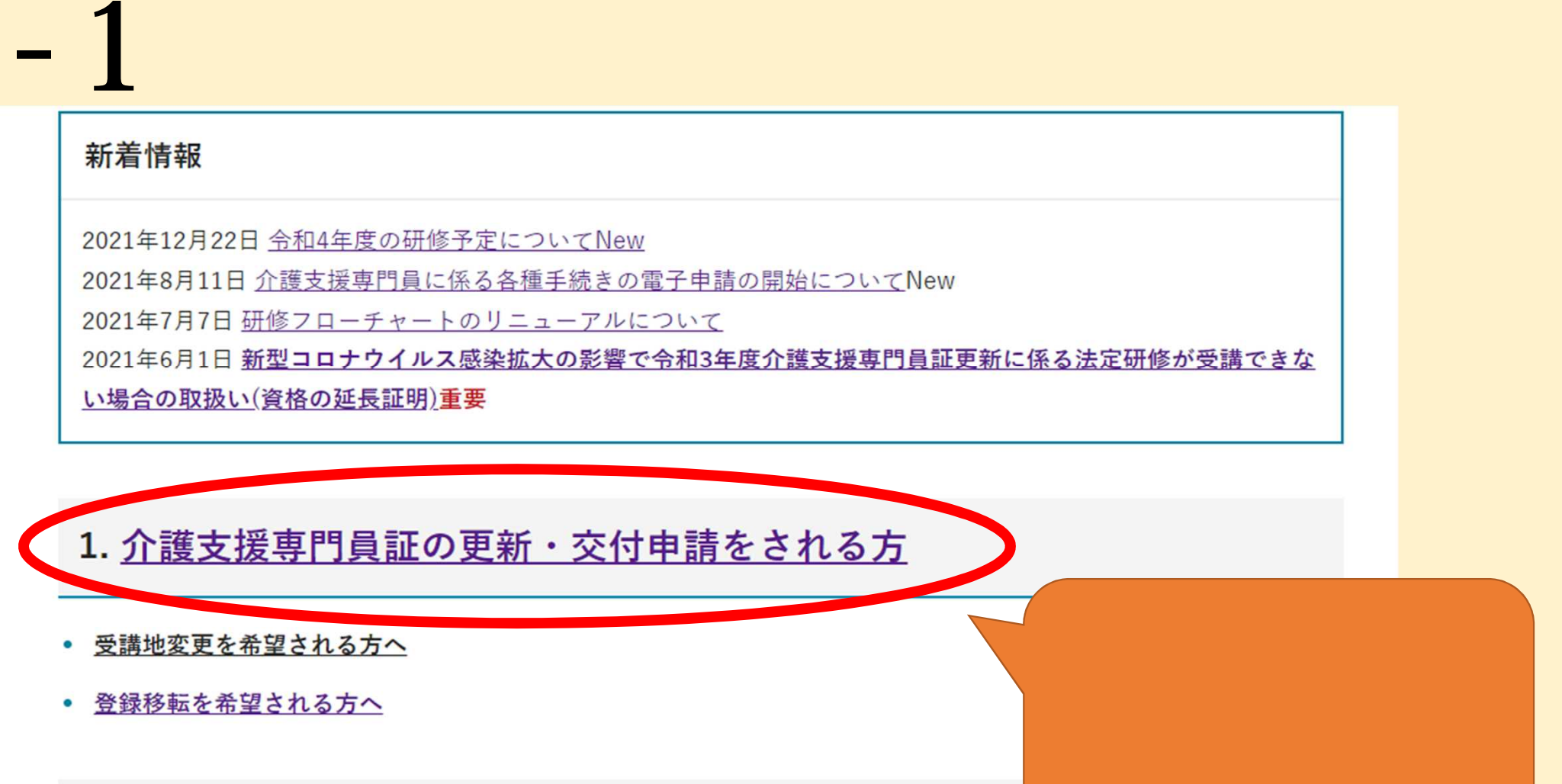

2. 研修について(介護支援専門員、主任介護支援専門員)

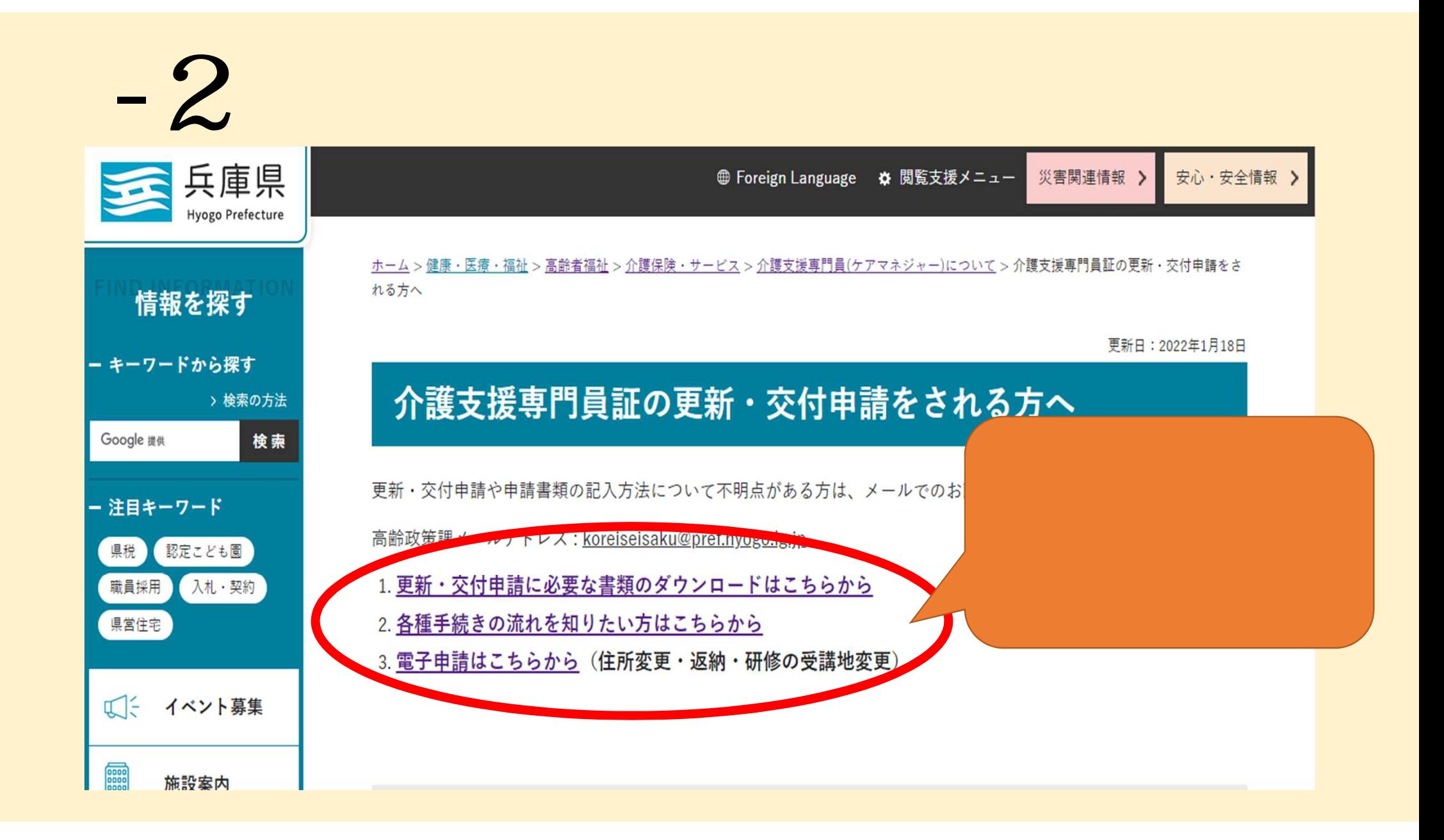

## | 各種お問い合わせ先

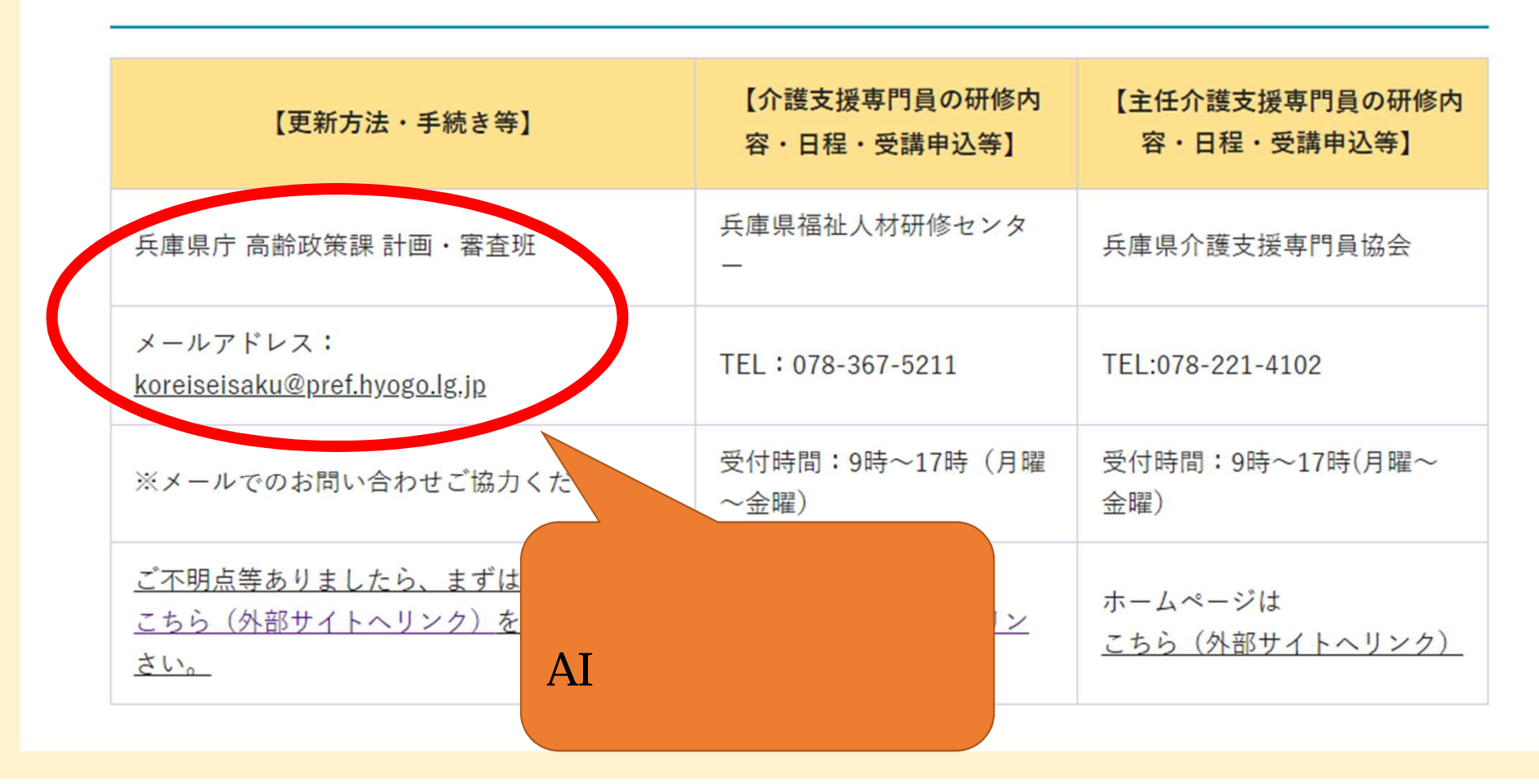

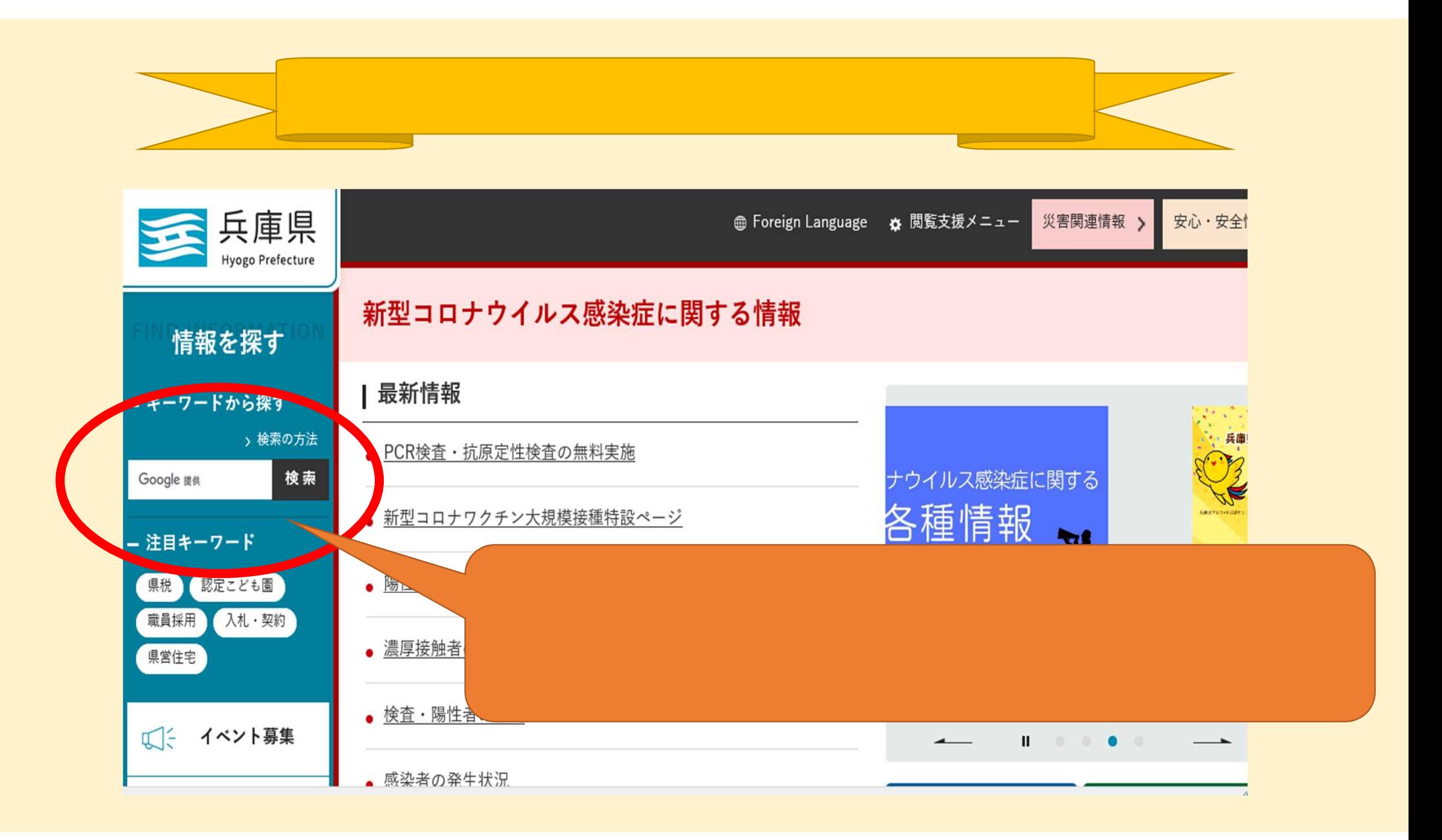